# splunk>

# **SPLUNK® DB CONNECT**

Reliable, scalable, real-time integration with relational databases

- **• Enrich Splunk search results** with structured data from relational databases
- **• Explore and browse** database schemas and tables
- **• Import and index data** from relational databases for analysis and visualization in Splunk software
- **• Process machine data** in Splunk Enterprise and export it to relational databases
- **• Connect new databases** in minutes and scale to multiple concurrent databases

splunk> Any Machine Data Database Lookup **Connection Pooling Database Query JDBC** Oracle Database Microsoft SQL Server **Other Databases** 

Integrating structured data from relational databases with data in Splunk software can drive deeper levels of Operational Intelligence for IT operations, security and the business. Splunk DB Connect delivers reliable, scalable, real-time integration between Splunk Enterprise and traditional relational databases.

With Splunk DB Connect, you can look up data in relational databases to enrich Splunk search results with business context. Or explore and browse database schemas and tables in relational databases before deciding to import data into Splunk for more comprehensive analysis. You can also process machine data in Splunk Enterprise and export it to relational databases.

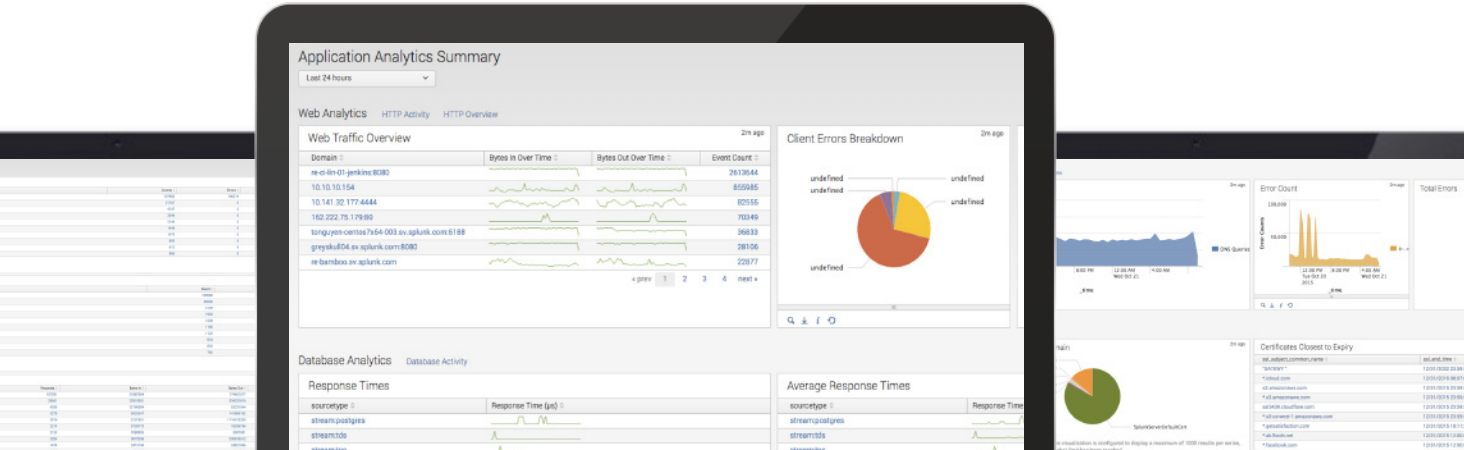

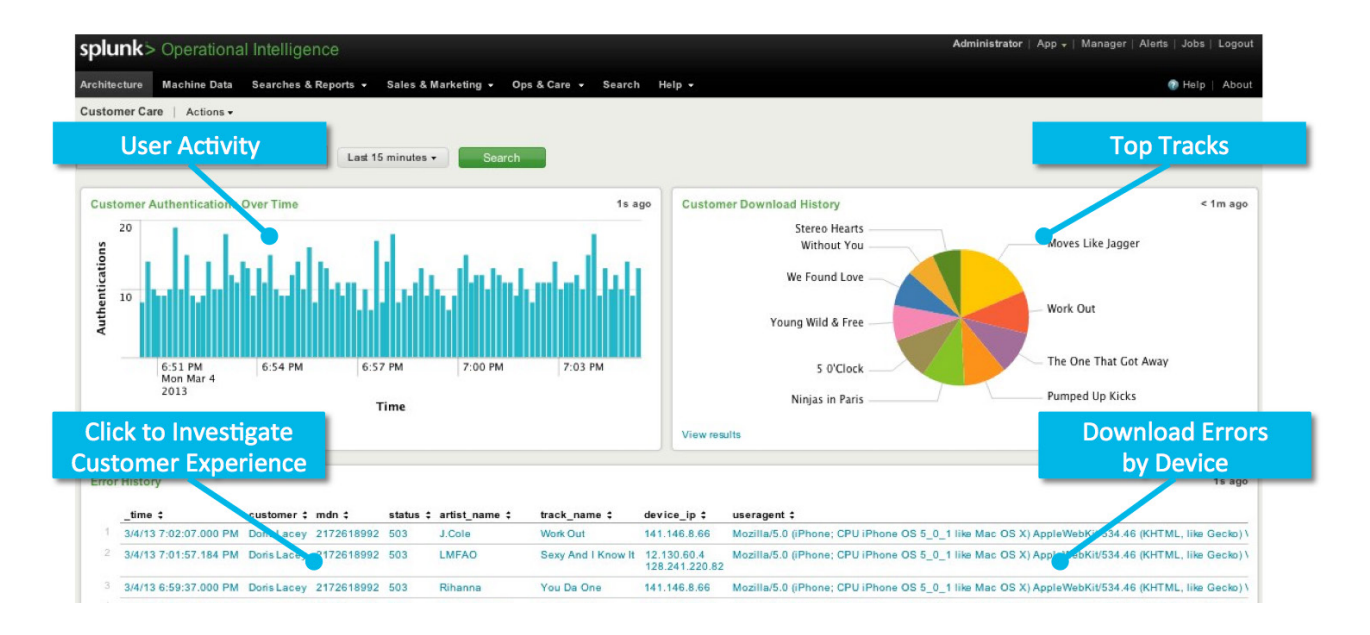

#### **Database Lookup**

Enrich machine-generated data by adding structured data from relational databases. Use key values contained in machine data to reference related business data in relational databases, such as device addresses, product codes, and customer and media identifiers.

## **Search Language Extensions**

Search and navigate data from one place. Directly execute search language extensions from the Splunk user interface. Dbquery and Dbinfo are Splunk search commands that enable you to execute database queries directly from the Splunk Enterprise user interface. Dbinfo fetches schema information from the database. Dbquery performs SQL queries and presents the results as Splunk visualizations.

#### **Database Schemas**

Browse and navigate database schemas and tables from the Splunk DB Connect user interface before deciding to import data into Splunk software. View schemas, table names and user permissions, all from within the Splunk user interface. Splunk DB Connect supports stored procedures and any SQL 92 compliant query.

## **Two-Way Integration With Relational Databases**

With Splunk DB Connect, you can import and index data into Splunk Enterprise from a relational database, query it directly from Splunk Enterprise, or export the data from Splunk Enterprise to a relational database. Splunk DB Connect supports integration with Oracle, Microsoft SQL Server, Teradata, MySQL, IBM DB2, PostgreSQL, SAP, Sybase and more.

[Download Splunk for free](http://www.splunk.com/en_us/download.html) or explore the online sandbox. Whether cloud, on-premises, or for large or small teams, Splunk has a deployment model that will fit your needs. Download [Splunk DB Connect](http://www.splunk.com/en_us/solutions/solution-areas/big-data/db-connect.html) or [contact a Splunk Expert.](http://www.splunk.com/en_us/ask-an-expert.html)

splunk>

Learn more: [www.splunk.com/asksales](http://www.splunk.com/asksales) [www.splunk.com](http://www.splunk.com) www.splunk.com

© 2017 Splunk Inc. All rights reserved. Splunk, Splunk>, Listen to Your Data, The Engine for Machine Data, Splunk Cloud, Splunk Light<br>and SPL are trademarks and registered trademarks of Splunk Inc. in the United States and names, or trademarks belong to their respective owners. The contraction of the contraction of the connect-103 connect-103 connect-103